| Name | Period D | Date |  |
|------|----------|------|--|
|------|----------|------|--|

## Advanced Excel Unit

## 2

## Portfolio Project 1 Create a Template

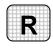

**Directions:** After you have finished your project, determine whether you have completed the criteria listed in the left column. Fill in the checklist in the shaded columns below and then turn the rubric in to your teacher along with your project.

|                                                                                           | <b>Student Checklist</b> |                  | <b>Teacher Evaluation</b> |  |
|-------------------------------------------------------------------------------------------|--------------------------|------------------|---------------------------|--|
| Criteria                                                                                  | Completed                | Not<br>Completed | Comments                  |  |
| Created a template for the newsletter                                                     |                          |                  |                           |  |
| Included your company's name, address, telephone number, and Internet address             |                          |                  |                           |  |
| Formatted the company name and address in larger type                                     |                          |                  |                           |  |
| Included clip art or another graphic                                                      |                          |                  |                           |  |
| Rotated, cropped, and resized the graphic to fit the heading                              |                          |                  |                           |  |
| Included a table with 3 rows for names of stocks and 5 columns for daily stock quotations |                          |                  |                           |  |
| Keyed the five business days of<br>the week in question as the<br>column headers          |                          |                  |                           |  |
| Formatted the column headings in boldface or a larger size                                |                          |                  |                           |  |
| Double-checked your work                                                                  |                          |                  |                           |  |
| Saved the template to your Portfolio Folder                                               |                          |                  |                           |  |

1